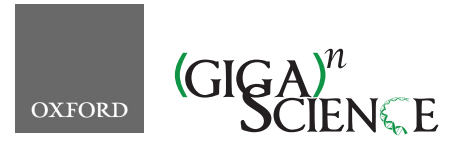

*GigaScience*, 7, 2018, 1–7

<span id="page-0-1"></span>**doi: 10.1093/gigascience/giy064** Advance Access Publication Date: 31 June 2018 Research

# **SV-plaudit: A cloud-based framework for manually curating thousands of structural variants**

Jonathan R. Belyeu<sup>[1,](#page-0-0)2</sup>, Thomas J. Nicholas<sup>1,2</sup>, Brent S. Pedersen<sup>1,2</sup>, Thomas A. Sasani<sup>[1](#page-0-0),2</sup>, James M. Havrilla<sup>1,2</sup>, Stephanie N. Kravitz<sup>1,2</sup>, Megan E. Conway<sup>1</sup>, Brian K. Lohman<sup>1,2</sup>, Aaron R. Quinlan<sup>1[,2,](#page-0-1)[3,](#page-0-2)[\\*](#page-0-3)</sup> and Ryan M. Layer  $\mathbf{D}^{1,2,*}$  $\mathbf{D}^{1,2,*}$  $\mathbf{D}^{1,2,*}$ 

<span id="page-0-0"></span><sup>1</sup>Department of Human Genetics, University of Utah, 15 S 2030 E, Salt Lake City, UT, USA;, <sup>2</sup>USTAR Center for Genetic Discovery, University of Utah, Salt Lake City, UT, USA; and <sup>3</sup>Department of Biomedical Informatics, University of Utah, Salt Lake City, UT, USA

<span id="page-0-3"></span>∗**Correspondence address.** Ryan M. Layer. Department of Human Genetics, University of Utah, 15 S 2030 E, Salt Lake City, UT, 84112, USA, E-mail: [ryan.layer@gmail.com](mailto:ryan.layer@gmail.com) or Aaron R. Quinlan. Department of Human Genetics, University of Utah, 15 S 2030 E, Salt Lake City, UT, 84112, USA, E-mail: [aaron.quinlan@utah.edu](mailto:aaron.quinlan@utah.edu) <http://orcid.org/0000-0002-5823-3232>

# **ABSTRACT**

RESEARCH

*SV-plaudit* is a framework for rapidly curating structural variant (SV) predictions. For each SV, we generate an image that visualizes the coverage and alignment signals from a set of samples. Images are uploaded to our cloud framework where users assess the quality of each image using a client-side web application. Reports can then be generated as a tab-delimited file or annotated Variant Call Format (VCF) file. As a proof of principle, nine researchers collaborated for 1 hour to evaluate 1,350 SVs each. We anticipate that *SV-plaudit* will become a standard step in variant calling pipelines and the crowd-sourced curation of other biological results.

Code available at <https://github.com/jbelyeu/SV-plaudit>

Demonstration video available at <https://www.youtube.com/watch?v=ono8kHMKxDs>

*Keywords:* structural variants; visualization; manual curation

## **Background**

Large genomic rearrangements, or structural variants (SVs), are an abundant form of genetic variation within the human genome [\[1,](#page-5-0) [2\]](#page-5-1), and they play an important role in both species evolution [\[3,](#page-5-2) [4\]](#page-5-3) and human disease phenotypes [5–9]. While many methods have been developed to identify SVs from whole-genome sequencing (WGS) data [10–14], the accuracy of SV prediction remains far below that of single-nucleotide and insertion-deletion variants [\[1\]](#page-5-0). Improvements to SV detection algorithms have, in part, been limited by the availability and applicability of high-quality truth sets. While the Genome in a Bottle [\[15\]](#page-5-4) consortium has made considerable progress toward a goldstandard variant truth set, the incredibly high quality of the data underlying this project (300x and PCR free) calls into question

<span id="page-0-2"></span>the generality of the accuracy obtained in typical quality WGS datasets (30x with PCR amplification).

Given the high false positive rate of SV calls from genome and exome sequencing, manual inspection is a critical quality control step, especially in clinical cases. Scrutiny of the evidence supporting an SV is considered to be a reliable "dry bench" validation technique, as the human eye can rapidly distinguish a true SV signal from alignment artifacts. In principle, we could improve the accuracy of SV call sets by visually validating every variant. In practice, however, current genomic data visualization methods [16–21] were designed primarily for spot checking a small number of variants and are difficult to scale to the thousands of SVs in typical call sets. Therefore, a curated set of SVs requires a new framework that scales to thousands of SVs, min-

**Received:** 20 March 2018; **Revised:** 25 April 2018; **Accepted:** 25 May 2018

<sup>C</sup> The Author(s) 2018. Published by Oxford University Press. This is an Open Access article distributed under the terms of the Creative Commons Attribution License [\(http://creativecommons.org/licenses/by/4.0/\)](http://creativecommons.org/licenses/by/4.0/), which permits unrestricted reuse, distribution, and reproduction in any medium, provided the original work is properly cited.

imizes the time needed to adjudicate individual variants, and manages the collective judgment of large and often geographically dispersed teams.

Here we present *SV-plaudit*, a fast, highly scalable framework enabling teams of any size to collaborate on the rapid, webbased curation of thousands of SVs. In the web interface, users consider a curation question for a series of pre-computed images (Fig. [1,](#page-2-0) Supplementary Fig. S1) that contain the coverage, paired-end alignments, and split-read alignments for the region surrounding a candidate SV for a set of relevant samples (e.g., tumor and matched normal samples). The curation question is defined by the researcher to match the larger experimental design (e.g., a cancer study may ask if the variant is a somatic variant, a germline variant, or a false positive). Responses are collected and returned as a report that can be used to identify high-quality variants.

While a team of curators is not required, collecting multiple opinions for each SV allows *SV-plaudit* to report the consensus view (i.e., a "curation score") of each variant. This consensus is less susceptible to human error and does not require expert users to score variants. With *SV-plaudit*, it is practical to inspect and score every variant in a call set, thereby improving the accuracy of SV predictions in individual genomes and allowing curation of high quality-truth sets for SV method tuning.

#### **Results**

To assess *SV-plaudit's* utility for curating SVs, nine researchers in the Quinlan laboratory at the University of Utah manually inspected and scored the 1,350 SVs (1,310 deletions, 8 duplications, 4 insertions, and 28 inversions) that the 1000 Genomes Project [\[1\]](#page-5-0) identified in the NA12878 genome (Supplemental File 1). Since we expect trio analysis to be a common use case of *SV-plaudit*, we included alignments from NA12878 and her parents (NA12891 and NA12892), and participants considered the curation question "The SV in the top sample (NA12878) is:" and answers "GOOD," "BAD," or "DE NOVO." In total, the full experiment took less than 2 hours with Amazon costs totaling less than \$0.05. The images (Supplemental File 2) were generated in 3 minutes (20 threads, 2.7 seconds per image) and uploading to S3 required 5 minutes (full command list in Supplemental File 3). The mean time to score all images was 60.1 minutes (2.67 seconds per image) (Fig. [2A](#page-3-0), reports in Supplemental Files 4, 5). In the scoring process, no de novo variants were identified. Forty images did not render correctly due to issues in the alignment files (e.g., coverage gaps) and were removed from the subsequent analysis (Supplemental File 6).

For this experiment, we used a curation score that mapped "GOOD" and "DE NOVO" to the value one, "BAD" to the value zero, and the mean as the aggregation function (Fig. [2B](#page-3-0)). Most (70.5%) variants were scored unanimously, with 67.1% being unanimously "GOOD" (score  $= 1.0$ , e.g., Fig. [1A](#page-2-0)) and 3.4% being unanimously "BAD" (score  $= 0.0$ , e.g., Fig. [1B](#page-2-0)). Since we had nine scores for each variant, we expanded our definition of "unambiguous" variants to be those with at most one dissenting vote (score  $<$  0.2 or  $>$  0.8), which accounted for 87.1% of the variants. The 12.9% of SVs that were "ambiguous" (more than one dissenting vote, 0.2 <= score <= 0.8) were generally small (median size of 310.5 bp vs 899.5 bp for all variants, Fig. [2C](#page-3-0)) or contained conflicting evidence (e.g., paired-end and split-read evidence indicated an inversion and the read-depth evidence indicated a deletion, e.g., Fig. [1C](#page-2-0).).

Other methods, such as SVTYPER [\[22\]](#page-5-5) and CNVNATOR [\[23\]](#page-5-6), can independently assess the validity of SV calls. SVTYPER genotypes SVs for a given sample by comparing the number of discordant paired-end alignments and split-read alignments that support the SV to the number of pairs and reads that support the reference allele. CNVNATOR uses sequence coverage to estimate copy number for the region affected by the SV. Both of these methods confirm the voting results (Fig. [2D](#page-3-0)). Considering the set of "unambiguous" deletions, SVTYPER and CNVNATOR agree with the *SV-plaudit* curation score in 92.3% and 81.7% of cases, respectively. Here, agreement means that unambiguous false SVs (curation score <0.2) have a CNVNATOR copy number near 2 (between 1.4 and 2.4) or an SYTYPER genotype of homozygous reference. Unambiguous true SVs (curation score  $>0.8$ ) have a CNVNATOR copy number near 1 or 0 (<1.4), or an SYTYPER genotype of nonreference (heterozygous or homozygous alternate).

Despite this consistency, using either SVTYPER or CNVNA-TOR to validate SVs can lead to false positives or false negatives. For example, CNVNATOR reported a copy number loss for 44.2% of the deletions that were scored as unanimously BAD, and SVTYPER called 30.7% of the deletions that were unanimously GOOD as homozygous reference. Conversely, CNVNATOR had few false negatives (2.4% of unanimously GOOD deletions were called as copy neutral), and SVTYPER had few false positives (0.2% of nonreference variants were unanimously BAD). This comparison is meant to demonstrate that different methods have distinct strengths and weaknesses and should not be taken as a direct comparison between SVTYPER and CNVNATOR, since CNVNATOR was one of nine methods used by the 1000 Genomes project while SVYTPER was not.

These results demonstrate that, with *SV-plaudit*, manual curation can be a cost-effective and robust part of the SV detection process. While we anticipate that automated SV detection methods will continue to improve, due in part to the improved truth sets that *SV-plaudit* will provide, directly viewing SVs will remain an essential validation technique. By extending this validation to full call sets, *SV-plaudit* not only improves specificity but can also enhance sensitivity by allowing users to relax quality filters and rapidly screen large sets of calls. Beyond demonstrating *SVplaudit's* utility, our curation of SVs for NA12878 is useful as a high-quality truth set for method development and tuning. A Variant Call Format (VCF) file of these variants annotated with their curation score is available in Supplementary File 5.

#### **Discussion**

*SV-plaudit* is an efficient, scalable, and flexible framework for the manual curation of large-scale SV call sets. Backed by Amazon S3 and DynamoDB, *SV-plaudit* is easy to deploy and scales to teams of any size. Each instantiation of *SV-plaudit* is completely independent and can be deployed locally for private or sensitive datasets or be distributed publicly to maximize participation. By rapidly providing a direct view of the raw data underlying candidate SVs, *SV-plaudit* delivers the infrastructure to manually inspect full SV call sets. *SV-plaudit* also allows researchers to specify the questions and answers that users consider to ensure that the curation outcome supports the larger experimental design. This functionality is vital to a wide range of WGS experiments, from method development to the interpretation of disease genomes. We are actively working on machine learning methods that will leverage the curation scores for thousands of SV predictions as training data.

<span id="page-2-0"></span>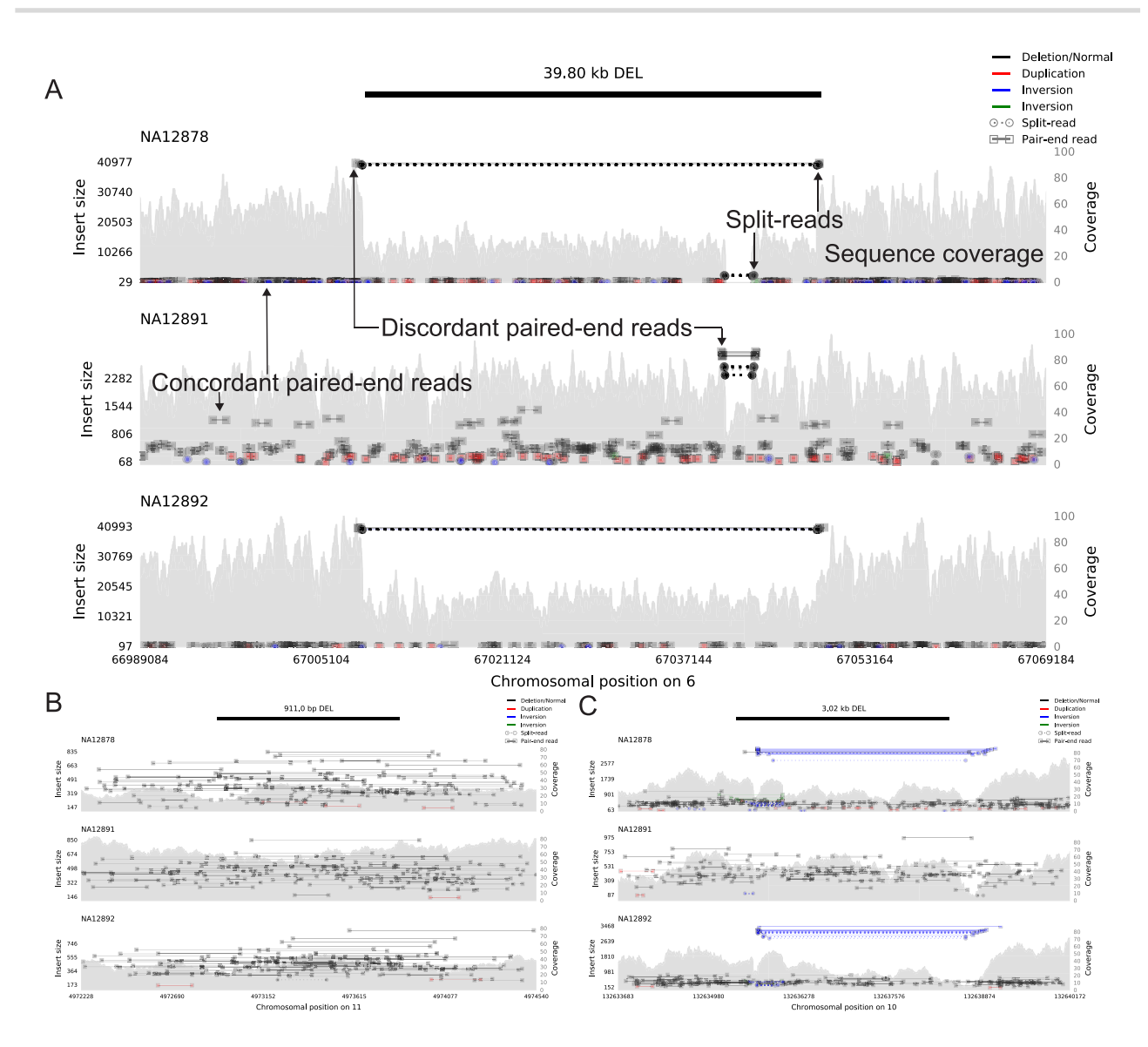

**Figure 1:** Example *samplot* images of putative deletion calls that were scored as (**A**) unanimously GOOD, (**B**) unanimously BAD, and (**C**) ambiguous with a mix of GOOD and BAD scores with respect to the top sample (NA12878) in each plot. The black bar at the top of the figure indicates the genomic position of the predicted SV, and the following subfigures visualize the alignments and sequence coverage of each sample. Subplots report paired-end (square ends connected by a solid line, annotated as concordant and discordant paired-end reads in A) and split-read (circle ends connected by a dashed line, annotated in A) alignments by their genomic position (x-axis) and the distance between mapped ends (insert size, left y-axis). Colors indicate the type of event the alignment supports (black for deletion, red for duplication, and blue and green for inversion) and intensity indicates the concentration of alignments. The grey filled shapes report the sequence coverage distribution in the locus for each sample (right y-axis, annotated in A). The samples in each panel are a trio of father (NA12891), mother (NA12892), and daughter (NA12878).

#### **Conclusions**

*SV-plaudit* was designed to judge how well the data in an alignment file corroborate a candidate SV. The question of whether a particular SV is a false positive due to artifacts from sequencing or alignment is a broader issue that must be answered in the context of other data sources such as mappability and repeat annotations. While this second level of analysis is crucial, it is beyond the scope of this paper, and we argue this analysis be performed only for those SVs that are fully supported by the alignment data. While *SV-plaudit* combines *samplot* and *PlotCritic* to enable the curation of structural variant images, we emphasize that the *PlotCritic* framework can be used to score images of any type. Therefore, we anticipate that this framework will facilitate "crowd-sourced" curation of many other biological images.

# **Methods**

## **Overview**

*SV-plaudit* (Fig. [3\)](#page-4-0) is based on two software packages: *samplot* for SV image generation and *PlotCritic* for staging the Amazon cloud environment and managing user input. Once the environment is staged, users log into the system and are presented with a series of SV images in either a random or predetermined order. For each image, the user answers the curation question and re-

<span id="page-3-0"></span>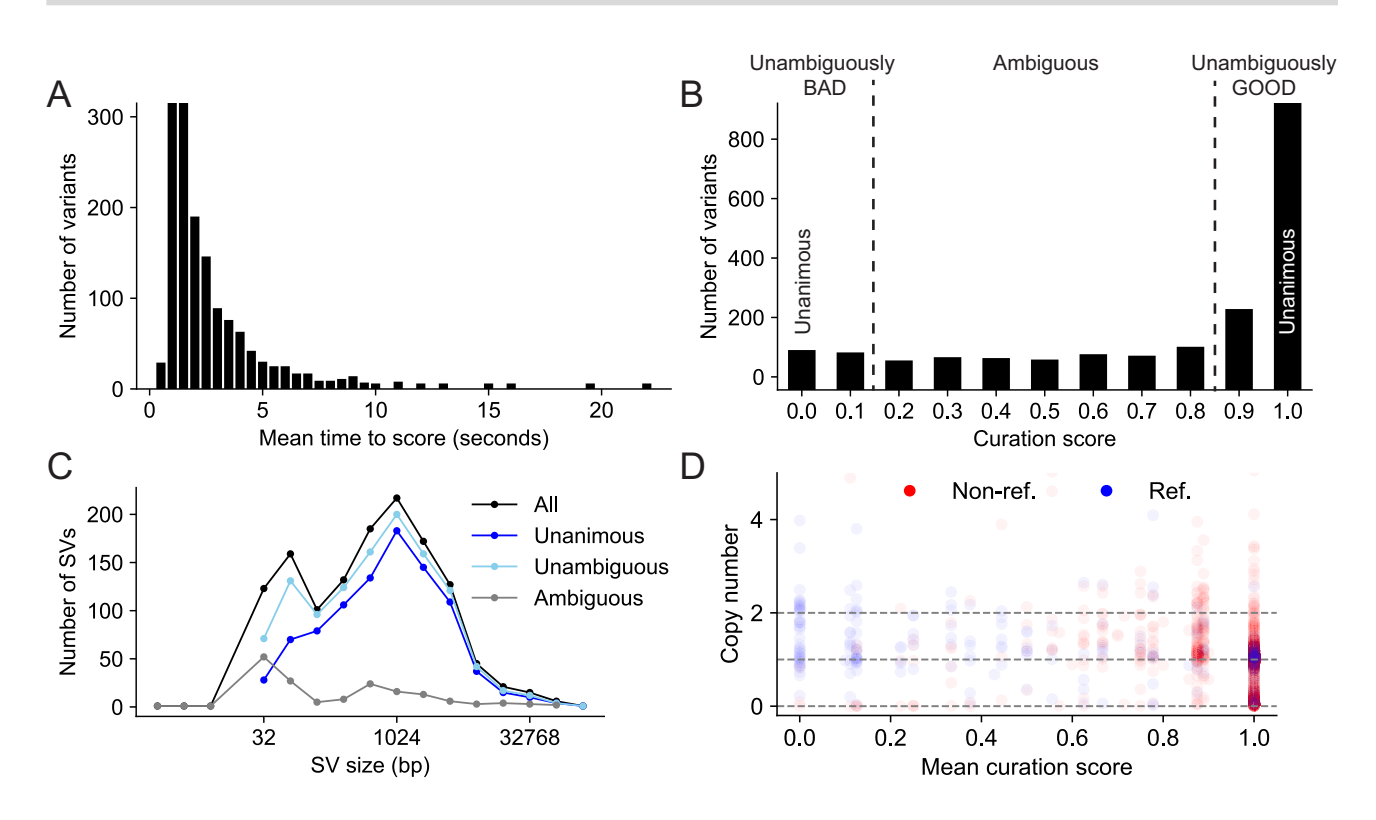

**Figure 2:** (**A**) The distribution of the time elapsed from when an image was presented to when it was scored. (**B**) The distribution of curation scores. (**C**) The SV size distribution for all, unanimous (score 0 or 1), unambiguous (score <0.2 or >0.8), and ambiguous (score >= 0.2 and <= 0.8) variants. (D) A comparison of predictions for deletions between CNVNATOR copy number calls (y-axis), SVTYPER genotypes (color, "Ref." is homozygous reference and "Non-ref." is heterozygous or homozygous alternate), and curation scores (x-axis). This demonstrates a general agreement between all methods with a concentration of reference genotypes and copy number 2 (no evidence for a deletion) at curation score <0.2, and non-reference and copy number one or zero events (evidence for a deletion) at curation score >0.8. There are also false positives for CNVNATOR (copy number <2 at score = 0) and false negatives for SVTYPER (reference genotype at score = 1).

sponses are logged. Reports on the progress of a project can be quickly generated at any point in the process.

#### **Samplot**

*Samplot* is a Python program that uses *pysam* [\[24\]](#page-5-7) to extract alignment data from a set of BAM or CRAM files and *matplotlib* [\[25\]](#page-5-8) to visualize the raw data for the genomic region surrounding a candidate SV (Fig. [3A](#page-4-0)). For each alignment file, *samplot* renders the depth of sequencing coverage, paired-end alignments, and splitread alignments where paired-end and split-read alignments are color-coded based by the type of SV they support (e.g., black for deletion, red for a duplication, etc.) (Fig. [1,](#page-2-0) Supplementary Fig. S2, which considers variants at different sequencing coverages, and Supplementary Fig. S3, which depicts variants supported by long-read sequencing) [\[26,](#page-5-9) [27\]](#page-5-10). Alignments are positioned along the x-axis by genomic location and along the left yaxis by the distance between the ends (insert size), which helps users to differentiate normal alignments from discordant alignments that support an SV. Depth of sequencing coverage is also displayed on the right y-axis to allow users to inspect whether putative copy number changes are supported by the expected changes in coverage. To improve performance for large events, we downsample "normal" paired-end alignments (a +/- orientation and an insert size range that is within Z standard deviations from the mean; by default  $Z = 4$ ). Plots for each alignment file are stacked and share a common x-axis that reports the chromosomal position. By convention, the sample of interest (e.g., proband or tumor) is displayed as the top track, followed by the set of related reference genomes tracks (e.g., parents and siblings, matched normal sample). Users may specify the exact order by using command line parameters to *samplot*. A visualization of genome annotations and genes and exons within the locus is displayed below the alignment plots to provide context for assessing the SV's relevance to phenotypes. Rendering time depends on the number of samples, sequence coverage, and the size of the SV, but most images will require less than 5 seconds, and *samplot* rendering can be parallelized by SV call.

#### **PlotCritic**

*PlotCritic* (Fig. [3B](#page-4-0)) provides a simple web interface for scoring images and viewing reports that summarize the results from multiple users and SV images. *PlotCritic* is both highly scalable and easy to deploy. Images are stored on Amazon Web Services (AWS) S3 and DynamoDB tables store project configuration metadata and user responses. These AWS services allow *Plot-Critic* to dynamically scale to any number of users. It also precludes the need for hosting a dedicated server, thereby facilitating deployment.

After *samplot* generates the SV images, *PlotCritic* manages their transfer to S3 and configures tables in DynamoDB based on a JSON configuration file (config.json file in Fig. [3B](#page-4-0)). In this configuration file, one defines the curation questions posed to reviewers as well as the allowed answers and associated keyboard bindings to allow faster responses (curationQandA field in Fig. [3B](#page-4-0)). In turn, these dictate the text and buttons that appear on the resulting web interface. As such, it allows the inter-

<span id="page-4-0"></span>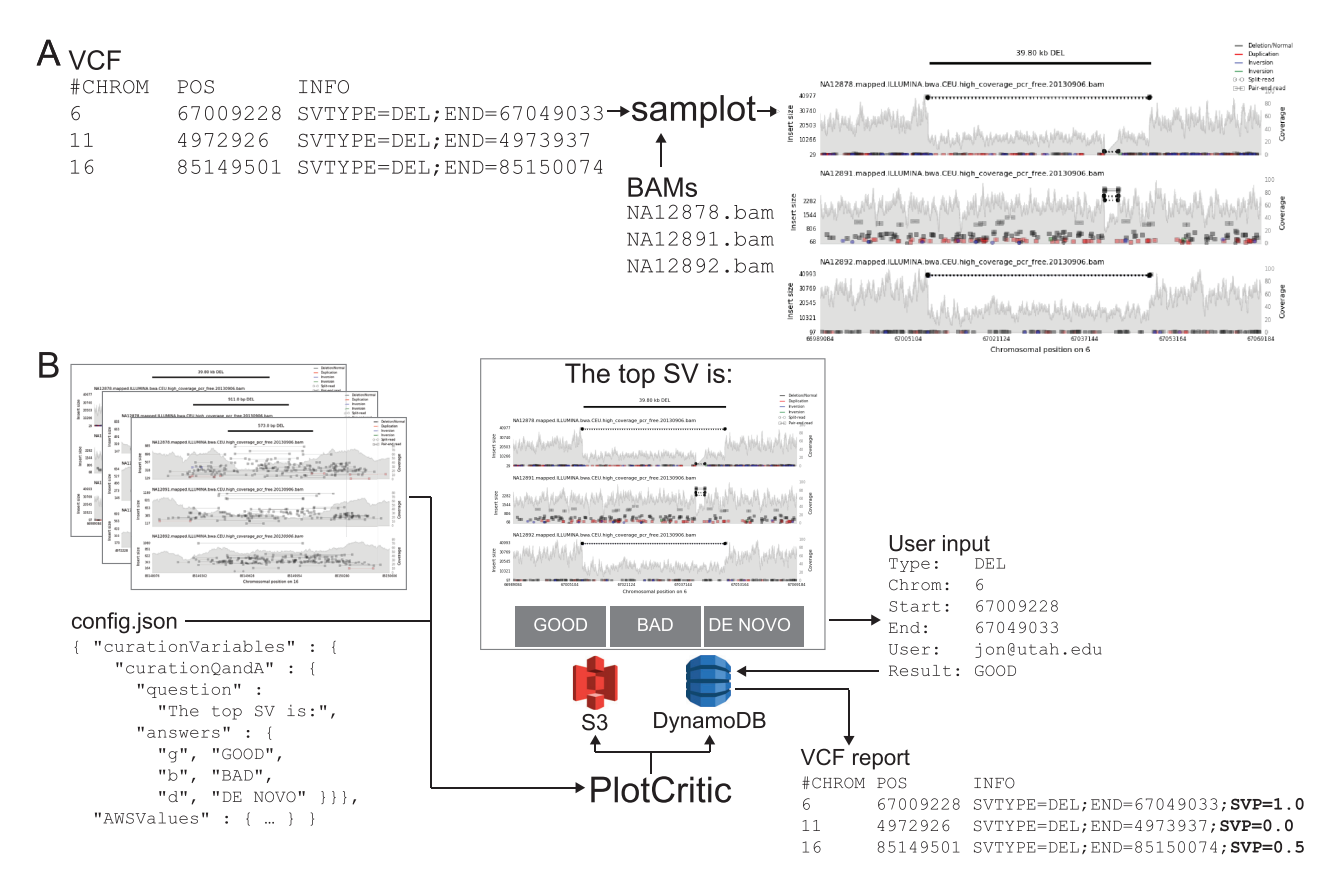

**Figure 3:** The *SV-plaudit* process. (**A**) *Samplot* generates an image for each SV from VCF considering a set of alignment (BAM or CRAM) files. (**B**) *PlotCritic* uploads the images to an Amazon S3 bucket and prepares DynamoDB tables. Users select a curation answer ("GOOD," "BAD," or "DE NOVO") for each SV image. DynamoDB logs user responses and generates reports. Within a report, a curation score function can be specified by mapping answer options to values and selecting an aggregation function. Here "GOOD" and "DE NOVO" were mapped to 1, "BAD" to 0, and the mean was used. An especially useful output option is a VCF annotated with the curation scores (shown here in bold as a **SVP**).

face to be easily customized to support a wide variety of curation scenarios. For example, a cancer experiment may display a tumor sample and matched normal sample and ask users if the SV appears in both samples (i.e., a germline variant) or just in the tumor sample (i.e., a somatic variant). To accomplish this, the curation question (question field in Fig. [3B](#page-4-0)) could be "In which samples does the SV appear?", and the answer options (answers field in Fig. [3B](#page-4-0)) could be "TUMOR," "BOTH," "NORMAL," or "NEI-THER." Alternatively, in the case of a rare disease, the interface could display a proband and parents and ask if the SV is only in the proband (i.e., de novo) or if it is also in a parent (i.e., inherited). Since there is no limit to the length of a question or number of answer options, *PlotCritic* can support more complex experimental scenarios.

Once results are collected, *PlotCritic* can generate a tabdelimited report or annotated VCF that, for each SV image, details the number of times the image was scored and the full set of answers it received. Additionally, a curation score can be calculated for each image by providing a value for each answer option and an aggregation function (e.g., mean, median, mode, standard deviation, min, max). For example, consider the cancer example from above where the values 3, 2, 1, and 0 mapped to the answers "TUMOR," "BOTH," "NORMAL," and "NEITHER," respectively. If "mode" were selected as the curation function, then the curation score would reflect the opinion of a plurality of users. The mean would reflect the consensus among all users, and the standard deviation would capture the level of disagreement about each image. While we expect mean, median, mode, standard deviation, min, and max to satisfy most use cases, users can implement custom scores by operating on the tab-delimited report.

Each *PlotCritic* project is protected by AWS Cognito user authentication, which securely restricts access to the project website to authenticated users. A project manager is the only authorized user at startup and can authenticate other users using Cognito's secure services. The website can be further secured using HTTPS, and additional controls, such as IP restrictions, can be put in place by configuring AWS IAM access controls directly for S3 and DynamoDB.

## **Availability of source code and requirements**

Project name: SV-plaudit Project home page: <https://github.com/jbelyeu/SV-plaudit> Operating systems: Mac OS and Linux Programing language: Python, bash License: MIT Research Resource Initiative Identification ID: SCR 01 6285

#### **Availability of supporting data and material**

The datasets generated and/or analyzed during the current [study are available in the 1000 Genomes Project repository,](ftp://ftp-trace.ncbi.nih.gov/1000genomes/ftp/phase3/data/) ftp: //ftp-trace.ncbi.nih.gov/1000genomes/ftp/phase3/data/

All test data used or generated during this study, and a snapshot of the code, are available in the *GigaScience* GigaDB repository [\[28\]](#page-6-0).

# **Additional files**

**Supplemental Figure 1.** Plots for different structural variant types shown in sample NA12878. (**A**) A region is shown where a duplication event was called. (**B**) A region is shown where an inversion event was called.

**Supplemental Figure 2.** A deletion call for sample NA12878 using different sequencing data to compare variant plots from high, medium, and low coverage levels. Mean sequencing depth of the BAM files used was (**A**) 58x (1000 Genomes Project, high coverage), (**B**) 33x (Genome in a Bottle Consortium), (**C**) and 5x (1000 Genomes Project, low coverage).

**Supplemental Figure 3.** A selection of structural variant visualizations from the Genome in a (**A** and **B**), "LongReadHomRef" in (**C**), and "NoConsensusGT" in (**D**).

**Supplemental File 1.vcf Supplemental File 3.sh Supplemental File 4.csv Supplemental File 5.vcf Supplemental File 6.txt**

SV: structural variant; VCF: Variant Call Format; WGS: Whole Genome Sequencing.

## **Ethics approval and consent to participate**

Not applicable

# **Consent for publication**

#### Not applicable

The authors declare that they have no competing interests.

## **Funding**

This research was supported by US National Human Genome Research Institute awards to R.M.L. (NIH K99HG009532) and A.R.Q. (NIH R01HG006693 and NIH R01GM124355) as well as a US National Cancer Institute award to A.R.Q. (NIH U24CA209999).

## **Authors' contributions**

J.R.B. and R.M.L. developed the software. J.R.B., T.J.N., B.S.P., T.A.S., J.M.H., S.N.K., M.E.C., B.K.L., and R.M.L. scored variants for the experiment. J.R.B., A.R.Q., and R.M.L. wrote the manuscript. A.R.Q. and R.M.L. conceived the study.

#### **References**

- <span id="page-5-0"></span>1. Sudmant PH, Rausch T, Gardner EJ et al. An integrated map of structural variation in 2,504 human genomes. Nature 2015;**526**:75–81.
- <span id="page-5-1"></span>2. Redon R, Ishikawa S, Fitch KR et al. Global variation in copy number in the human genome. Nature 2006;**444**:444–54.
- <span id="page-5-2"></span>3. Newman TL, Tuzun E, Morrison VA et al. A genome-wide survey of structural variation between human and chimpanzee. Genome Res. 2005;**15**:1344–56.
- <span id="page-5-3"></span>4. Bailey JA, Eichler EE. Primate segmental duplications: crucibles of evolution, diversity and disease. Nat Rev Genet 2006;**7**:552–64.
- 5. Payer LM, Steranka JP, Yang WR et al. Structural variants

caused by Alu insertions are associated with risks for many human diseases. Proc Natl Acad Sci U S A 2017;**114**:E3984–92.

- 6. Schubert C. The genomic basis of the Williams-Beuren syndrome. Cell Mol Life Sci 2009;**66**:1178–97.
- 7. Pleasance ED, Cheetham RK, Stephens PJ et al. A comprehensive catalogue of somatic mutations from a human cancer genome. Nature 2010;**463**:191–96.
- 8. Venkitaraman AR. Cancer susceptibility and the functions of BRCA1 and BRCA2. Cell 2002;**108**:171–82.
- 9. Zhang F, Gu W, Hurles ME et al. Copy number variation in human health, disease, and evolution. Annu Rev Genomics Hum Genet 2009;**10**:451–81.
- 10. Ye K, Schulz MH, Long Q et al. Pindel: a pattern growth approach to detect break points of large deletions and medium sized insertions from paired-end short reads. Bioinformatics 2009;**25**:2865–71.
- 11. Rausch T, Zichner T, Schlattl A et al. DELLY: structural variant discovery by integrated paired-end and split-read analysis. Bioinformatics 2012;**28**:i333–39.
- 12. Handsaker RE, Korn JM, Nemesh J et al. Discovery and genotyping of genome structural polymorphism by sequencing on a population scale. Nat Genet 2011;**43**:269–76.
- 13. Kronenberg ZN, Osborne EJ, Cone KR et al. Wham: Identifying structural variants of biological consequence. PLoS Comput Biol 2015;**11**:e1004572.
- 14. Layer RM, Chiang C, Quinlan AR et al. LUMPY: a probabilistic framework for structural variant discovery. Genome Biol. 2014;**15**:R84.
- <span id="page-5-4"></span>15. Zook JM, Chapman B, Wang J et al. Integrating human sequence data sets provides a resource of benchmark SNP and indel genotype calls. Nat Biotechnol 2014;**32**:246–51.
- 16. Thorvaldsdottir H, Robinson JT, Mesirov JP. Integrative Ge- ´ nomics Viewer (IGV): high-performance genomics data visualization and exploration. Brief Bioinform 2013;**14**:178–92.
- 17. Fiume M, Williams V, Brook A et al. Savant: genome browser for high-throughput sequencing data. Bioinformatics 2010;**26**:1938–44.
- 18. Munro JE, Dunwoodie SL, Giannoulatou E. SVPV: a structural variant prediction viewer for paired-end sequencing datasets. Bioinformatics 2017;**33**:2032–3.
- 19. O'Brien TM, Ritz AM, Raphael BJ et al. Gremlin: an interactive visualization model for analyzing genomic rearrangements. IEEE Trans Vis Comput Graph 2010;**16**:918–26.
- 20. Wyczalkowski MA, Wylie KM, Cao S et al. BreakPoint Surveyor: a pipeline for structural variant visualization. Bioinformatics 2017;**33**:3121–2.
- 21. Spies N, Zook JM, Salit M et al. svviz: a read viewer for validating structural variants. Bioinformatics 2015;**31**:3994–6.
- <span id="page-5-5"></span>22. Chiang C, Layer RM, Faust GG et al. SpeedSeq: ultra-fast personal genome analysis and interpretation. Nat Methods 2015;**12**:966–8.
- <span id="page-5-6"></span>23. Abyzov A, Urban AE, Snyder M et al. CNVnator: an approach to discover, genotype, and characterize typical and atypical CNVs from family and population genome sequencing. Genome Res 2011;**21**:974–84.
- <span id="page-5-7"></span>24. [\[PDF\]pysam documentation - Read the Docs.](https://github.com/pysam-developers/pysam) https://github .com/pysam-developers/pysam
- <span id="page-5-8"></span>25. Hunter JD. Matplotlib: A 2D Graphics Environment. Computing in Science Engineering 2007;**9**:90–95.
- <span id="page-5-9"></span>26. Zook JM, Catoe D, McDaniel J et al. Extensive sequencing of seven human genomes to characterize benchmark reference materials. Sci Data 2016;**3**:160025.
- <span id="page-5-10"></span>27. Daniel Kortschak R, S Pedersen B, L Adelson D. bíogo/hts: high throughput sequence handling for the Go language.

JOSS 2017;**2**:168.

<span id="page-6-0"></span>28. Belyeu JR, Nicholas TJ, Pedersen BS et al. Supporting data for "SV-plaudit: A cloud-based framework for manually curating thousands of structural variants" GigaScience Database. 2018. [http://dx.doi.org/10.5524/100450.](http://dx.doi.org/10.5524/100450)